# Vorlesungsplan

# Einführung in die **Computerlinguistik**

WS 2008/2009

Manfred Pinkal

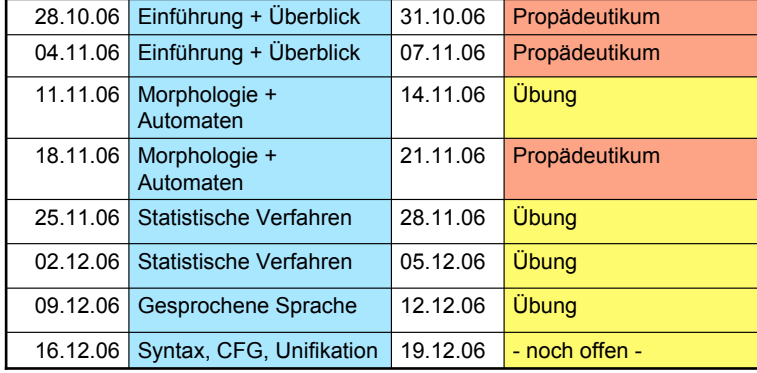

Vorlesung Einführung in die CL 2008/2009 © M. Pinkal UdS Computerlinguistik 1

Vorlesung Einführung in die CL 2008/2009 © M. Pinkal UdS Computerlinguistik 2

### Vorlesungsplan

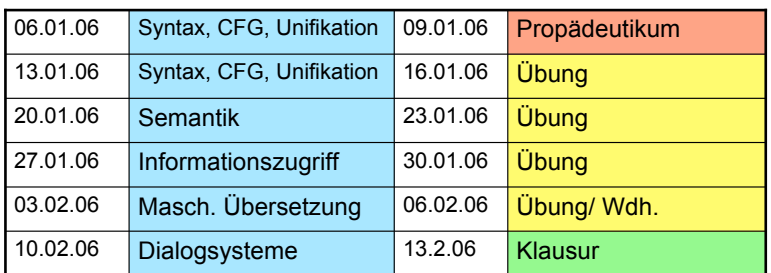

### **Technisches**

Zur Vorlesung gehören:

- Das Vorlesungsskript (auf der Homepage des Kurses) http://www.coli.uni-saarland.de/courses/I2CL-08/
- Ausgewählte Kurztexte in englischer und deutscher Sprache
- Übungsaufgaben: Sie werden (tendenziell wöchentlich) in der Vorlesung am Dienstag ausgegeben (und auf die Homepage gestellt), sind bis zum Montag der folgenden Woche einzureichen und werden in der darauf folgenden Übungssitzung besprochen.

### **Technisches**

Scheine erwirbt man in folgender Weise:

- Prüfungsvoraussetzung: Schriftliche Bearbeitung der Übungsaufgaben, d.h.:
	- 1. Alle Aufgabenblätter (mit höchstens einer Ausnahme) müssen bearbeitet sein. Aufgabenblatt zählt als bearbeitet, wenn für die überwiegende Zahl der Aufgaben ein Lösungsversuch vorliegt.
	- 2. Insgesamt müssen mindestens 50% der Punkte erreicht sein.
	- 3. Aufgaben können in Gruppen mit bis zu drei Studierenden bearbeitet werden.
- Anmeldung zur Prüfung bis zum 27.1.2009

#### **Wichtig: Ohne fristgerechte Meldung keine Teilnahme möglich!**

• Prüfungsleistung: Klausur über den Stoff der Vorlesung, der im Vorlesungsskript, den Übungen und den Lektüretexten vorkommt. Klausurtermin: letzte Semesterwoche oder erste Woche der vorlesungsfreien Zeit (wird unter Berücksichtigung anderer Klausurtermine Anfang Januar festgelegt)

Vorlesung Einführung in die CL 2008/2009 © M. Pinkal UdS Computerlinguistik 5

### Einführungsliteratur und andere **Informationsquellen**

- Eine ausgezeichnetes englisch-sprachiges Einführungswerk: Jurafsky, Daniel/ Martin, James H. 2000. Speech and Language Processing. Prentice-Hall.
- Ein aktuelles deutsches Handbuch zur Computerlinguistik: Carstensen, Kai-Uwe et al. 2001. Computerlinguistik und Sprachtechnologie - Eine Einführung. Heidelberg: Spektrum Akademischer Verlag.
- Ein linguistisches Wörterbuch: H. Bussmann, Lexikon der **Sprachwissenschaft**
- Das Online-Wörterbuch: LEO
- Und: Die WikiPedia (DE oder EN)

Vorlesung Einführung in die CL 2008/2009 © M. Pinkal UdS Computerlinguistik 6

### Was ist Sprachverarbeitung?

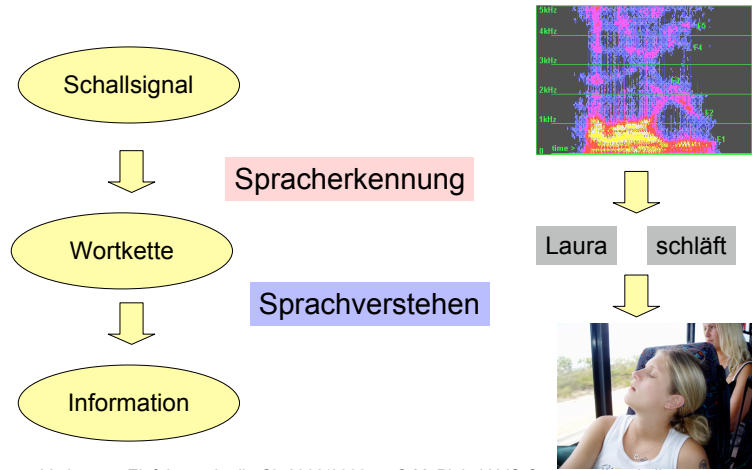

Vorlesung Einführung in die CL 2008/2009 © M. Pinkal UdS Computerlinguistik 7

### Was ist Sprachverarbeitung ?

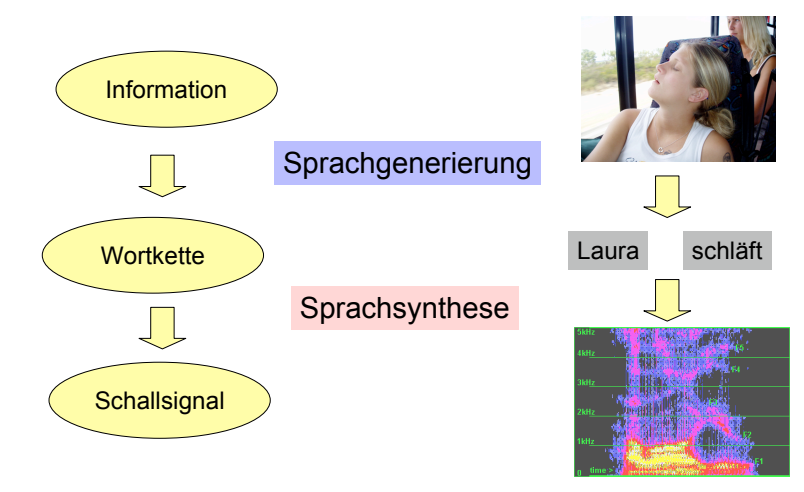

Vorlesung Einführung in die CL 2008/2009 © M. Pinkal UdS Computerlinguistik 8

# Aufgaben der Computerlinguistik

- Die Entwicklung von Formalismen und Werkzeugen für die Repräsentation, Verarbeitung und Akquisition von linguistischem Wissen der verschiedenen Ebenen:
	- Phonetik und Phonologie
	- Morphologie und Syntax
	- Semantik
	- Pragmatik und Diskursstruktur
- Die Modellierung und Implementierung der komplexen Zusammenhänge und Abläufe bei:
	- Sprachverstehen
	- **Sprachproduktion**
	- **Spracherwerb**
- Die Entwicklung von natürlich-sprachlichen Anwendungssystemen.

#### Vorlesung Einführung in die CL 2008/2009 © M. Pinkal UdS Computerlinguistik 9

### Was ist Computerlinguistik?

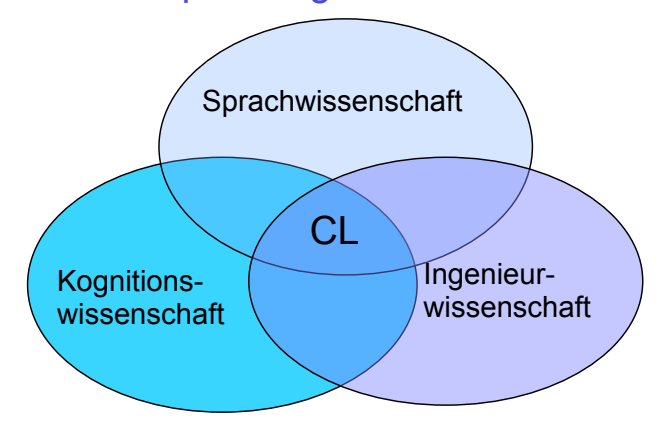

Vorlesung Einführung in die CL 2008/2009 © M. Pinkal UdS Computerlinguistik 10

### Computerlinguistik als Sprachwissenschaft

Eine wesentliche Voraussetzung für die Computerlinguistik ist die systematische und einheitliche Beschreibung von sprachlichem Wissen und sprachlichen Strukturen. Umgekehrt stellt die Computerlinguistik für die Erhebung und Erfassung komplexer sprachlicher Struktur Theorien und Werkzeuge zur Verfügung. Insofern gehört Computerlinguistik zu den sprachwissenschaftlichen Disziplinen, zusammen mit

- Theoretischer Linguistik / allgemeiner Sprachwissenschaft
- Historischer und vergleichender Sprachwissenschaft
- Phonetik
- Germanistischer, romanistischer, japanischer ... Sprachwissenschaft

### Computerlinguistik als Kognitionswissenschaft

Das übergeordnete Erkenntnisziel der Computerlinguistik ist die Erforschung der menschlichen Sprachfähigkeit: Wie ist sprachliches Wissen beim Menschen organisiert, und wie wird Sprache produziert, verstanden, und gelernt? Insofern gehört die Computerlinguistik zu den Kognitionswissenschaften, die die "kognitiven" Fähigkeiten des Menschen erforschen, zusammen mit den Fächern und Forschungsbereichen:

- kognitive Psychologie
- Neuropsychologie
- Künstliche Intelligenz

#### Vorlesung Einführung in die CL 2008/2009 © M. Pinkal UdS Computerlinguistik 15

– Question Answering (Frage-Antwort-Systeme) – Summarisation (Automatische Zusammenfassung)

# Computerlinguistik als Ingenieurwissenschaft

Die praktische Zielsetzung der Computerlinguistik ist die Realisierung von Computersystemen, die sprachliches Wissen und sprachliche Fertigkeiten einsetzen, um den Menschen in der Kommunikation, beim Verwenden von Sprache und beim Umgang mit sprachlichen Dokumenten zu unterstützen. Computerlinguistik als Sprachtechnologie gehört in den Bereich der Informationstechnologie, zusammen mit den Fächern und Forschungsbereichen

Vorlesung Einführung in die CL 2008/2009 © M. Pinkal UdS Computerlinguistik 13

Informationszugriff und -management

- Informatik/ Informationstechnologie
- Elektrotechnik/ Signalverarbeitung

– Information Retrieval

– Dokumentklassifikation

– Informations-Extraktion/ Data Mining

### Sprachtechnologie

Wichtige Teilbereiche der Sprachtechnologie:

- Informationsmanagement
- Gesprochene Sprache
- Multilinguale Anwendungen

Vorlesung Einführung in die CL 2008/2009 © M. Pinkal UdS Computerlinguistik 14

Multilinguale Anwendungen

- Maschinelle Übersetzung
- Multilinguale Informationssuche
- Sprachlernsysteme

### Anwendungen für gesprochene Sprache

- Diktiersysteme, Spracheingabe für Inventarisierung und Logistik
- Telefonie-Dialogsysteme: Call-Center, Telebanking, Fahrplanauskunft, ...
- Gerätebedienung: Sprachbedienung für Auto, mobile Geräte, Haushalt, Robotersteuerung, ...

### Frühgeschichte der Computerlinguistik

- In den späten 50er Jahren begann in den USA aus politischer Motivation die Förderung der Maschinellen Übersetzung (Russisch-Englisch) als erster computerlinguistischer Anwendungsdisziplin. Die Resultate waren extrem schlecht, die Förderung wurde eingestellt.
- In den späten 60er und den frühen 70er Jahren entstand die zweite Generation von computerlinguistischen Systemen: Dialogsysteme Die beiden vermutlich berühmtesten Systeme:
	- ELIZA, 1966, von Joseph Weizenbaum, und
	- SHRDLU, 1970, von T. Winograd

Vorlesung Einführung in die CL 2008/2009 © M. Pinkal UdS Computerlinguistik 17

Vorlesung Einführung in die CL 2008/2009 © M. Pinkal UdS Computerlinguistik 18

# ELIZA: Beispieldialog [1]

(1) U: I have been very depressed lately S: *You say you have been very depressed lately.* (2) U: Yes, my mother beats me and my father calls me names S: *You`re being somewhat short with me* (3) U: What about my mother beating me? S: *Tell me more about your family* (4) U: My father calls me nasty names S: *Who else in your family calls you nasty names* (5) U: I think the dog would if he could S: *Do you think its likely that he could* (6) U: No, you do S: *You don`t seen very talkative today*

### ELIZA: Beispieldialog [2]

- (7) U: I guess what is really bothering me is that I don`t have any money S: *Can you elaborate on that*
- (8) U: The problem is that I know psychiatrists are expensive and I may not be able to pay you S: *Please continue, this may be interesting*
- (9) U: I thought you might think so S: *Perhaps in your fantasy we thought each other*

### Was steckt hinter FLIZA?

TEMPLATE: I \_*X1\_* RESPONSE: You say you \_*X1\_*

TEMPLATE: *\_X1\_* my \_*X2\_ (category family) \_X3\_* RESPONSE: Who else in your family \_*X3\_* ?

TEMPLATE: *\_X1\_* if \_*X2\_* RESPONSE: Do you think ist likely that \_*X2\_* ?

TEMPLATE: *\_X1\_* RESPONSE: You're being somewhat short with me.

Vorlesung Einführung in die CL 2008/2009 © M. Pinkal UdS Computerlinguistik 21

### ELIZA: Ein sprachverstehendes System?

- ELIZA ist ein Dialogsystem, das beliebig komplexe Eingaben mit beliebigem Wortschatz zu beliebigen Themen akzeptiert.
- ELIZA arbeitet mit einfachen Mustervergleichs-Techniken (Pattern Matching), ohne Einsatz von Wissen:
	- Templates: Muster mit variablen Teilen, die mit der Benutzereingabe abgeglichen werden, und
	- Template-basierten System-Äußerungen (Prompts)
- ELIZA hat in gewisser Hinsicht den Turing-Test absolviert (s. Lektüre), dies aber unter besonderen Rahmenbedingungen.
- ELIZA funktioniert besonders gut mit englischem Dialog und dem Psychotherapie-Szenario. Wieso?

Vorlesung Einführung in die CL 2008/2009 © M. Pinkal UdS Computerlinguistik 22

### SHRDLU: Ein wissensbasiertes Dialogsystem

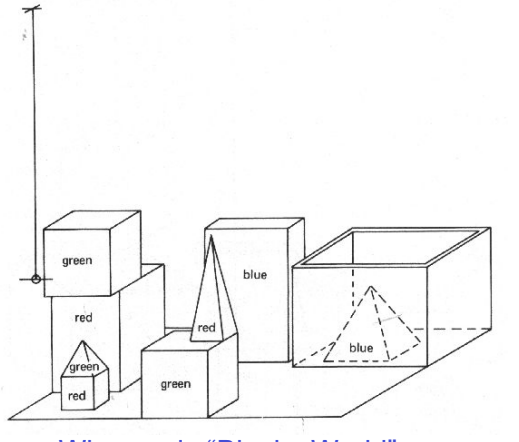

Winograds "Blocks World"

### SHRDLU

SHRDLU beantwortet Fragen, führt Anweisungen aus und lernt Begriffe.

Wichtige Programmkomponenten von SHRDLU sind:

- (Linguistische) Analyse
- Generierung
- (Handlungs-)Planung
- (grafische) Visualisierung

Winograds SHRDLU-System arbeitet in einer kleinen, eingeschränkten Mini-<br>Welt oder -Domäne ("Blocks World").

Interessant ist die Interaktion von Analyse und Planung; die Generierungskomponente ist sehr einfach (patternbasiert); die Grafik ist computerlinguistisch nicht sehr interessant, hat aber zum durchschlagenden Erfolg des Systems beigetragen.

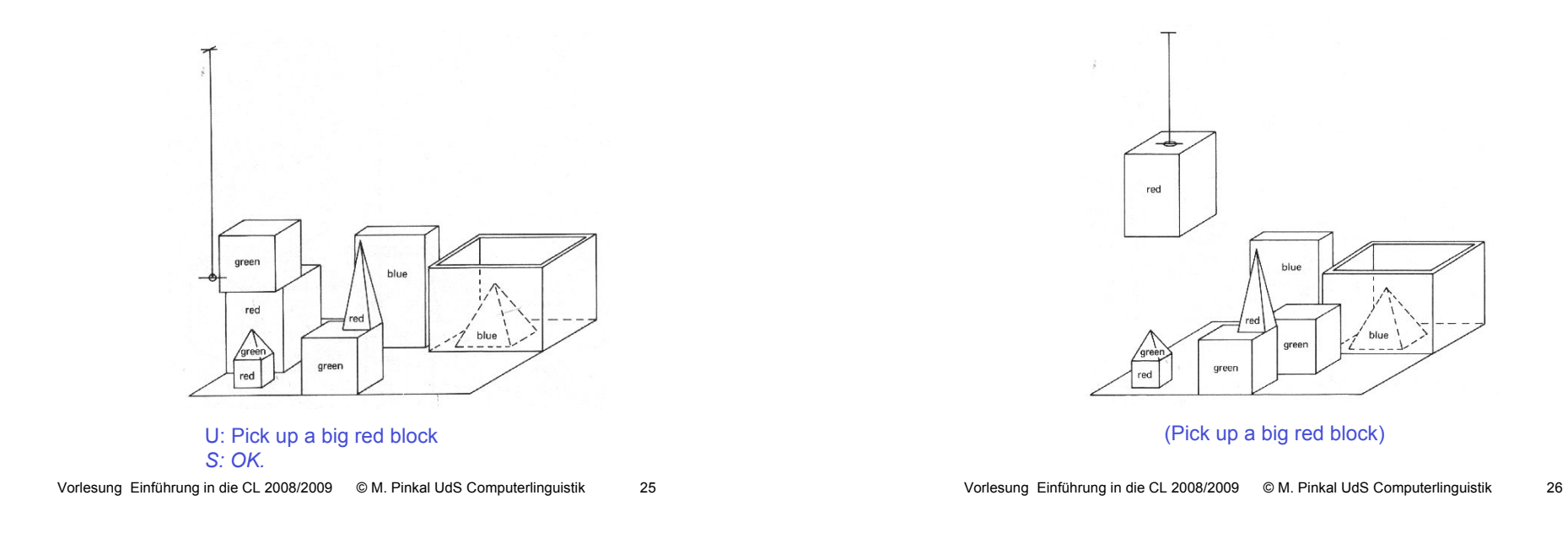

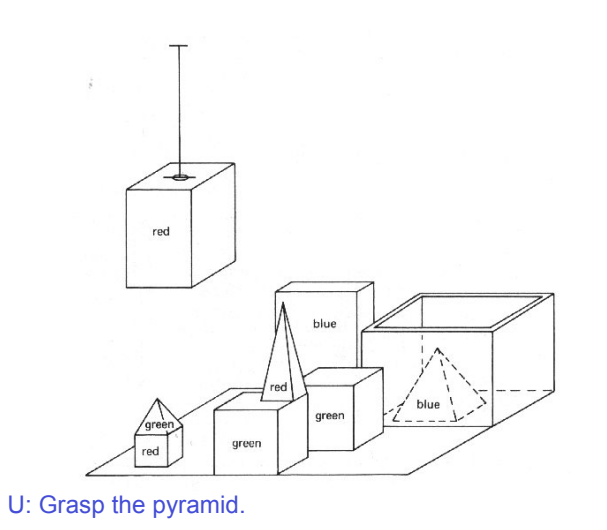

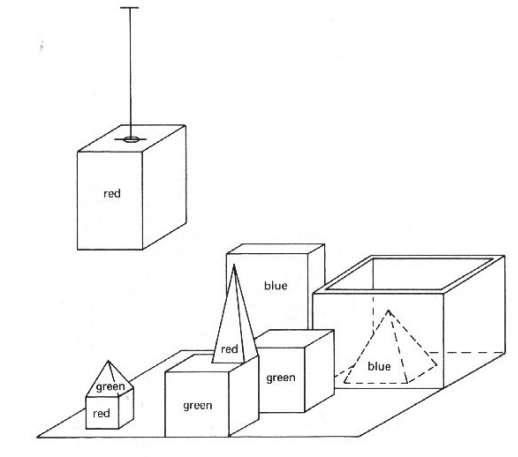

U: Grasp the pyramid. *S: I don't understand which pyramid you mean.*

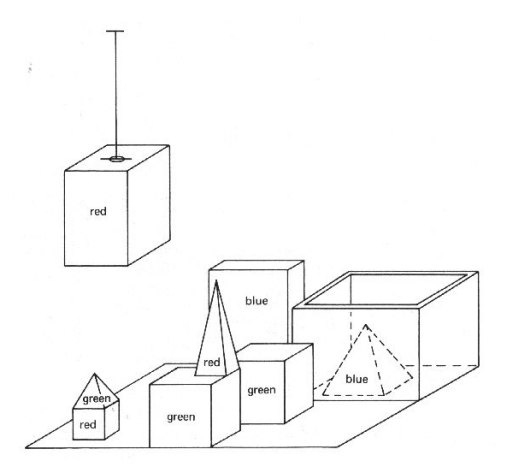

U: Find a block which is taller than the one you are holding and put it into the box. *S: By "it", I assume you mean the block which is taller than* 

*the one I am holding. OK*

Vorlesung Einführung in die CL 2008/2009 © M. Pinkal UdS Computerlinguistik 29

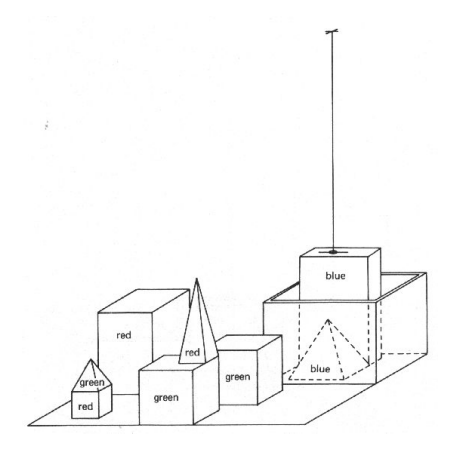

(U: Find a block which is taller than the one you are holding and put it into the box.)

#### Vorlesung Einführung in die CL 2008/2009 © M. Pinkal UdS Computerlinguistik 30

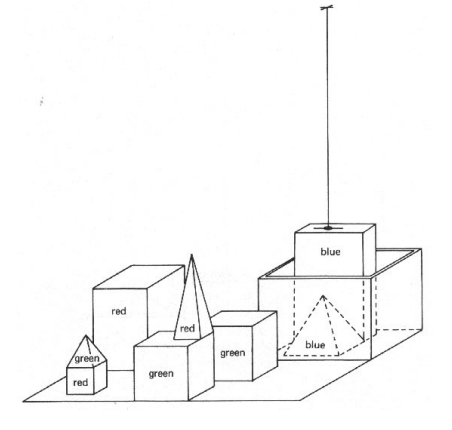

U: What does the box contain? S: *The blue pyramid and the blue block*

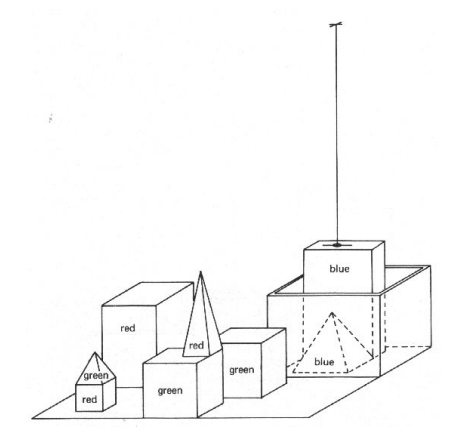

U: What is the pyramid supported by? *S: The box*

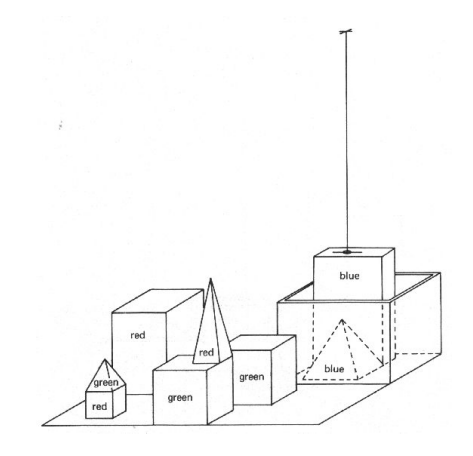

U: How many blocks are not in the box? S: *Four of them*

# SHRDLU [2]

SHRDLU ist ein wissensbasiertes Dialogsystem.

Im Unterschied z.B. zu ELIZA verwendet es bei der Dialogführung unterschiedliche Arten von Wissen, und zwar

- Sprachliches/linguistisches Wissen
- Kontextwissen
- Weltwissen

Vorlesung Einführung in die CL 2008/2009 © M. Pinkal UdS Computerlinguistik 33

Vorlesung Einführung in die CL 2008/2009 © M. Pinkal UdS Computerlinguistik 34